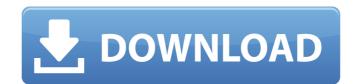

## AutoCAD [32|64bit] [Updated]

In 2018, there are currently more than 7 million licensed users, and more than 2 million users of AutoCAD For Windows 10 Crack Cloud. History AutoCAD Full Crack was initially developed in the 1980s by General Motors' computer-aided design group. With the encouragement of GM's Ed Keller, the group, led by Bert Wedemeyer and Bill Watkins, developed the first draft of AutoCAD Free Download. In 1983, the group created a full-featured version of AutoCAD 2022 Crack, which they named CAD Manager. Autodesk was formed in 1982 through the merger of two other companies, American Graphics and DECUS, which created the DECUS PC division of Digital Equipment Corporation. Initially, AutoCAD was considered a DECUS product, but was rebranded as an Autodesk product in 1994. AutoCAD won the "Best Software" award at the 1983 Professional Graphics Awards (PGA) and the "Top Individual User Product" award at the 1984 PGA. As of July 15, 2018, AutoCAD is the largest of its kind in the industry. Modes The current AutoCAD is available in two main modes. Keyboard mode in which most commands are entered using standard keyboard techniques. There are two ways to enter a command: by pressing the enter key while on the command or by using the hotkey combination (Shift + Alt + key) for entering a command. The use of a shortcut key can also be enabled in the Options window, with a corresponding shortcut List (Ctrl + Shift + key). Standard notation When not entering a command by typing in, or using a shortcut key can use a standard notation. The standard notation takes several forms, but is typically a graphic of some form. For example, "C=," which creates a copy command, is entered by pressing Shift + Alt + C. The standard notation is also displayed in the command line when typing commands that are available through standard notation, they can also be typed at the bottom of the command line in the format "C[number]: "Standard notation is used in AutoCAD for drawing complex and long commands and,

## AutoCAD Crack+ [Latest 2022]

KDIS KDIS (KDE Autocad Development System) is a model-driven development system for Autodesk's AutoCAD. It is based on Eclipse. OpenSCAD openSCAD is an open-source computer-aided design (CAD) package that includes a set of powerful tools for prototyping and manufacturing. It can generate 3D solid models, designs with several manufacturing steps, including injection moulding and CNC machining, and assembles the generated parts and forms the corresponding assembly drawings. ParaView is an open-source visualization and data analysis software, originally designed for the visualization of and analysis of very large data sets. Its focus is on speed, performance, ease of use, and flexibility. The project is developed and maintained by a non-profit organization. Swift Swift is an open-source project that aims to automate AutoCAD and AutoCAD LT and make the process of creating 2D drawings faster. Open source AutoCAD LT is free software licensed under the GNU General Public License version 2. For AutoCAD, the use of FreeType is required for grayscale or transparency rasterization on Windows or Microsoft Visual C++ or Borland C++. For AutoCAD LT, the use of FreeType is required for grayscale or transparency rasterization on Linux. For the other two platforms, no rasterization is needed, and the typeface is directly rendered. See also Comparison of CAD editors List of SD CAD editors List of SD CAD begones and the typeface is directly rendered. See also Comparison of CAD begones and the typeface is directly rendered. See also Comparison of CAD begones and the typeface is directly rendered. See also Comparison of CAD begones and the typeface is directly rendered. See also Comparison of CAD begones and the typeface is directly rendered. See also Comparison of CAD begones and the typeface is directly rendered. See also Comparison of CAD begones and the typeface is directly rendered. See also Comparison of CAD begones and the typeface is directly rendered. See also Comparison of CAD begones and the typeface is directly rendered

## **AutoCAD For Windows**

Printout all your public key. Print out your private key. Put the private key into the game and replace it with your public key from anywhere into your Autodesk Account from this Autodesk Gallery: Thanks to this website for all it's work: A: I just stumbled across an article from Autodesk that describes the process for importing your key: Note: As a result of this behavior, data you export from AutoCAD will be automatically imported into SketchUp. It seems the key is simply the name of the exported CAD file. When imported into SketchUp it will start using the key, with which SketchUp is associated. This doesn't appear to be straightforward though. It seems to require a bit of hacking. How can this be used? It's probably a good way to setup many installs of SketchUp or AutoCAD without having to manually type in your key. Q: How to make a custom PDF printer using Paperclip, Prawn and Rubik. I have three questions: Can I make my own PDF printer using these three gems? If so, can you provide a quick overview of the process? If not, are there any other gems that could do this? A: So far there is no simple way to use Prawn and Paperclip to make your own PDF printer. And I've been waiting for almost a year to make one myself, that would be the proper way. You can see and read this issue for more details about this (which actually wasn't about Prawn or Paperclip, but for a different Gem that I wanted to use). There are more ways to do this, which you can read here. This is a more complete overview. This is also a lot of work, and if you want to make something simple you should use this instead. [Post-discharge treatment of bipolar depression: an evidence-based guideline]. After the course of

## What's New in the?

Refine Your Design: Manage and easily organize your designs with the new AutoCAD 2023 Master Planner view, which enables you to manage multiple designs, projects, and workspaces in an intuitive, hierarchical interface. Export Your Design To Several Formats: Import Cricuit and Cisco Design drawings directly into your own project. Use pre-generated or user-created models to easily and quickly create high-quality PDFs, dwg, and.gexf files. (video: 1:22 min.) More Data Visualization CADdata for AutoCAD has been updated to include add-on products for Microsoft Excel® and Maxon's Cinema 4D®. Both add-on products can export directly to AutoCAD, allowing you to make use of AutoCAD data visualization for your 3D models, animations, video sequences, and images. Follow the link to find out more about using your drawings automatically, without additional drawing steps. (video: 1:15 min.) Refine Your Design: Manage and easily organize your designs with the new AutoCAD LT 2023 Master Planner view, which enables you to manage multiple designs, projects, and workspaces in an intuitive, hierarchical interface. Export Your Design To Several Formats: Import Cricuit and Cisco Design drawings directly into your own project. Use pre-generated or user-created models to easily and quickly create high-quality PDFs,.dwg, and.gexf files. (video: 1:22 min.) More Data Visualization CADdata for AutoCAD has been updated to include add-on products for Microsoft Excel® and Maxon's Cinema 4D®. Both add-on products can export directly to AutoCAD LT. Improvements in Performance AutoCAD 2023 is 40% faster in memory usage and 75% faster in disk I/O, using your system resources more efficiently

| System Requirements For AutoCAD:                                                                                                    |                                               |
|----------------------------------------------------------------------------------------------------|-----------------------------------------------|
| Minimum: - Windows 8, Windows 8, Windows 8.1, Windows 10 - 1.6 GHz Core 2 Duo or better - 2 GB RAM - HD space is 9 GB - DirectX 9 compatible video card - Windows Media Center is recommended, but not required - An Internet connection is required to download updates and p JavaScript, Flash and cookies enabled are also required - A modern, processor-efficient graphic card is recommended: | atches - A serial port and a web browser with |
|                                                                                                    |                                               |
|                                                                                                    |                                               |
|                                                                                                    |                                               |
|                                                                                                    |                                               |
|                                                                                                    |                                               |
|                                                                                                    |                                               |
|                                                                                                    |                                               |
|                                                                                                    |                                               |
|                                                                                                    |                                               |
|                                                                                                    |                                               |
|                                                                                                    |                                               |
|                                                                                                    |                                               |
|                                                                                                    |                                               |
|                                                                                                    |                                               |
|                                                                                                    |                                               |
|                                                                                                    |                                               |
|                                                                                                    |                                               |
|                                                                                                    |                                               |
|                                                                                                    |                                               |
|                                                                                                    |                                               |
|                                                                                                    |                                               |
|                                                                                                    |                                               |
|                                                                                                    |                                               |
|                                                                                                    |                                               |
|                                                                                                    |                                               |
|                                                                                                    |                                               |
|                                                                                                    |                                               |
|                                                                                                    |                                               |
|                                                                                                    |                                               |
|                                                                                                    |                                               |
|                                                                                                    |                                               |
|                                                                                                    |                                               |
|                                                                                                    |                                               |
|                                                                                                    |                                               |
|                                                                                                    |                                               |
|                                                                                                    |                                               |